Флаги

Автор: Administrator 04.10.2011 13:40 - Обновлено 20.10.2011 17:33

frame\_height:  $80$  }); });

 jQuery.noConflict(); jQuery(document).ready(function(){ jQuery('#photos').galleryView({ panel\_width: 530, panel\_height: 300, frame\_width: 80,

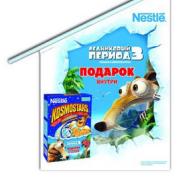

222

type your text for first image here, bla bla bla

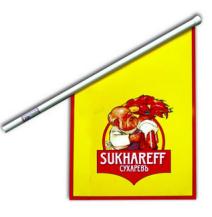

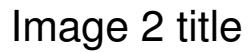

type your text for second image here, bla bla bla

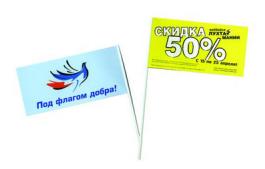

Image 3 title

type your text for third image here, bla bla bla

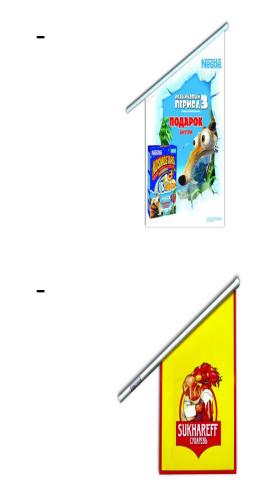

-

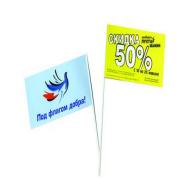